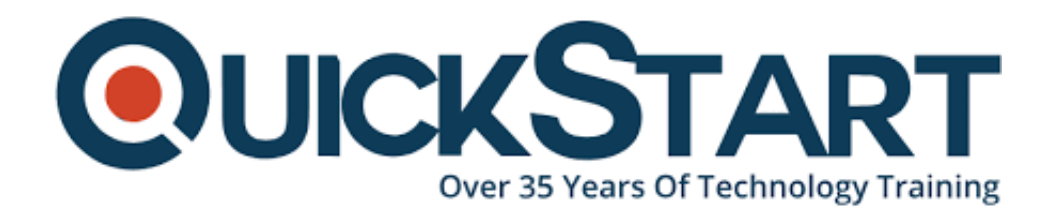

**Document Generated: 12/26/2024 Learning Style: Virtual Classroom Provider: Cisco Difficulty: Beginner Course Duration: 2 Days**

# **Administering and Positioning Cisco Umbrella Operations (ADMUMB)**

# **About this course:**

Cisco Umbrella is a cloud security platform that provides the first line of defense against threats on the Internet. Being able to understand and position how Cisco Umbrella works and what are the features is the key focus of this 2-day Cisco online IT class. Students who enter the course with a basic understanding of Cisco products and IT solutions will be able to describe the Cisco Umbrella, understand Secure Internet Gateway and Ransomware Protection, discuss Threat Intelligence, use Cisco Roaming Client. Sign up with QuickStart to get access to this Cisco online training course today.

# **Course Objective:**

Upon successful completion of this course, the learner will gain the following

knowledge:

- How to describe and position Cisco Umbrella
- Discuss Secure Internet Gateway and Ransomware Protection
- Learn about DNS & IP layer enforcement & Intelligent Proxy
- Describe Command and control callback blocking
- Discuss Threat Intelligence
- Compare Umbrella Packages
- Understand Roaming Security
- Basic understanding of Cisco Roaming Client
- Understand how to use Cisco Umbrella Virtual Appliance
- Explain the ease of Integrating Cisco Umbrella into Active Directory
- Discuss Umbrella Reporting
- Understand Utilize Multi-Organization Tools

## **Audience:**

The primary audience for this course is as follows:

- Channel Partner
- System Engineers
- System Administrators
- Architects
- Security Professionals

## **Prerequisite:**

The knowledge and skills that the learner should have before attending this course are as follows:

• Basic understanding of Cisco products and solutions.

## **Course Outline:**

#### **Module 1: Cisco Umbrella- Security Solution**

- Lesson 1: Discuss Security Internet Gateway
- Lesson 2: Explain Ransomware Protection
- Lesson 3: DNS & IP layer enforcement
- Lesson 4: Intelligent Proxy
- Lesson 5: Command & control callback blocking
- Lesson 6: Threat Intelligence
- Lesson 7: Umbrella Packages

#### **Module 2: Implementing Cisco Umbrella**

- Lesson 1: Overview of Cisco Umbrella
- Lesson 2: How do you Protect your network
- Lesson 3: Review how to Point your DNS to Cisco Umbrella
- Lesson 4: What are the custom policies?
- Lesson 5: Discuss Intelligent Proxy
- Lesson 6: Umbrella Policy Tester
- Lesson 7: Policy Precedence

#### **Module 3: Roaming Client**

- Lesson 1: Introduction to Umbrella Roaming Client
- Lesson 2: Prerequisites
- Lesson 3: Downloading and Installing
- Lesson 4: Adding IP Layer Enforcement
- Lesson 5: Status, States, and Functionality
- Lesson 6: Virtual Appliances
- Lesson 7: Internal Domains

#### **Module 4: Umbrella Roaming Security**

- Lesson 1: AnyConnect: Cisco Umbrella Roaming Security Client Administrator Guide
- Lesson 2: Cisco Umbrella Dashboard at a glance
- Lesson 3: Cisco Certificate Import

### **Module 5: Virtual Appliance Setup Guide**

- Lesson 1: Discuss Deployment Guidelines
- Lesson 2: How to Deploy the VAs
- Lesson 3: Review via VMware
- Lesson 4: Review via Hyper-V
- Lesson 5: Understand Your VAs
- Lesson 6: Local DNS Forwarding
- Lesson 7: Overview of DNS
- Lesson 8: Explain Sites and Internal Networks
- Lesson 9: Sizing

#### **Module 6: Active Directory**

- Lesson 1: Overview of Active Directory
- Lesson 2: Discuss Up DNS Forwarding with your VAs
- Lesson 3: Active Directory Environment
- Lesson 4: Route DNS Traffic
- Lesson 5: Communication Flow
- Lesson 6: Multiple Active Directory and Umbrella Sites

#### **Module 7: Reporting Overview**

- Lesson 1: Reporting Basics
- Lesson 2: Understanding Security Categories
- Lesson 3: Scheduled Reports: Overview
- Lesson 4: Security Overview Report
- Lesson 5: Activity Search Report
- Lesson 6: Security Activity Report
- Lesson 7: Destinations Report
- Lesson 8: Identities Report
- Lesson 9: Cloud Services Report
- Lesson 10: Admin Audit Log Report

#### **Module 8: Umbrella Multi-Org Overview**

- Lesson 1: Cisco Umbrella Multi-Org Overview
- Lesson 2: Centralized Settings
- Lesson 3: Centralized Reports: Service Status
- Lesson 4: Centralized Reports: Cloud Services

#### **Instant Demo**

- Lab 1: Demo Cisco Umbrella
- Lab 2: Discuss Cisco Umbrella Basic set up
- Lab 3: Demonstrate how Umbrella- Protects your Network
- Lab 4: Umbrella- Provision the roaming client
- Lab 5: View of Monitoring Cisco Umbrella
- Lab 6: Review Cisco Ransomware Defense
- Lab 7: At a glance Cisco Umbrella Reporting

# **Credly Badge:**

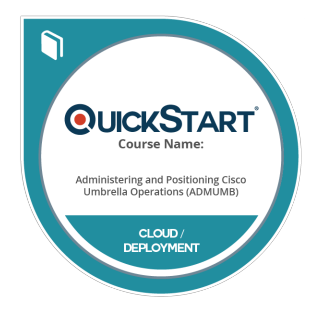

## **Display your Completion Badge And Get The Recognition You Deserve.**

Add a completion and readiness badge to your Linkedin profile, Facebook page, or Twitter account to validate your professional and technical expertise. With badges issued and validated by Credly, you can:

- Let anyone verify your completion and achievement by clicking on the badge
- Display your hard work and validate your expertise
- Display each badge's details about specific skills you developed.

Badges are issued by QuickStart and verified through Credly.

[Find Out More](https://www.quickstart.com/completion-badges) or [See List Of Badges](https://www.credly.com/organizations/quickstart/badges)